# **Illustrator - Perfectionnement**

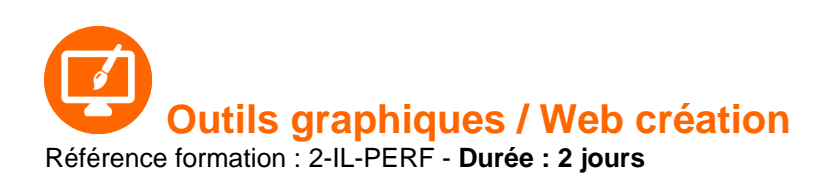

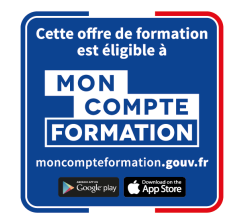

### **Objectifs**

Acquérir une parfaite maîtrise du dessin vectoriel, découvrir les fonctions avancées d'Illustrator

### Pré-requis

Utilisateurs ayant une bonne utilisation de l'environnement informatique Connaître les fonctions de base du logiciel Illustrator

# Contenu pédagogique

#### **Rappel**

- Rappel général
- Les outils essentiels
- La méthode de travail

#### **Gestion des calques**

- Création, suppression, verrouillage, modèle
- Modification de l'ordre
- Déplacement d'objets entre calques
- Copier/coller selon les calques
- Gestion des sous-calques

#### **Enrichissement des objets graphiques**

- Création et gestion des motifs
- Création de formes vectorielles (diffusion, artistique, motif)
- Contour à largeur variable
- Utilisation de la palette des styles graphiques
- Enrichissement des objets par les aspects
- Les effets Photoshop, les effets Illustrator

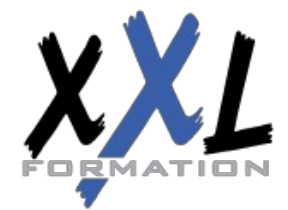

# **XXL Formation**

34 rue Raymond Aron 76130 Mont Saint Aignan **Tél :** 02 35 12 25 55 – **Fax :** 02 35 12 25 56 N° siret : 485 050 611 00014 – N° d'agrément : 23.76.03752.76

- Les effets 3D
- Décomposition de l'aspect

#### **Fonctions avancées du texte**

- Styles de caractères / styles de paragraphes
- Outil retouche de texte
- Effets sur le texte
- Textes en 3D, textes avec textures
- Vectorisation

#### **Symboles**

- Création et mise à jour des symboles
- Symbole statique ou dynamique ?
- Pulvérisation des symboles et outils associés
- Charger et enregistrer des symboles

#### **Images bitmap**

- Importation et mise à jour
- Fichiers liés, fichiers incorporés
- Vectorisation dynamique : réglages prédéfinis et personnalisés
- Générer des groupes de couleurs à partir d'images
- Limiter le poids des images

#### **Masques**

- Masques d'écrêtages : mode simplifié et isolation
- Tracés transparents

#### **Objets**

- Mode isolation, simplification des groupes
- Gestion des groupes, des associations, des fusions
- Graphisme précis pour le web et les périphériques mobiles

#### **Enregistrement et exportation**

- Les formats de fichiers : AI, EPS, PDF, SVG
- L'exportation simple et l'exportation pour le web
- L'exportation rapide en PNG, JPG, SVG

#### **Transversalité Adobe CC**

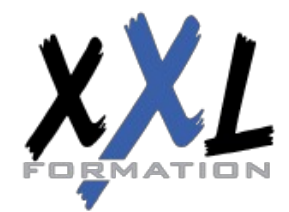

### **XXL Formation**

34 rue Raymond Aron 76130 Mont Saint Aignan **Tél :** 02 35 12 25 55 – **Fax :** 02 35 12 25 56 N° siret : 485 050 611 00014 – N° d'agrément : 23.76.03752.76

- Importations et exportations
- Copier/coller vers Photoshop ou InDesign
- L'importation de tracés Photoshop dans Illustrator
- Utilisation d'Adobe Bridge

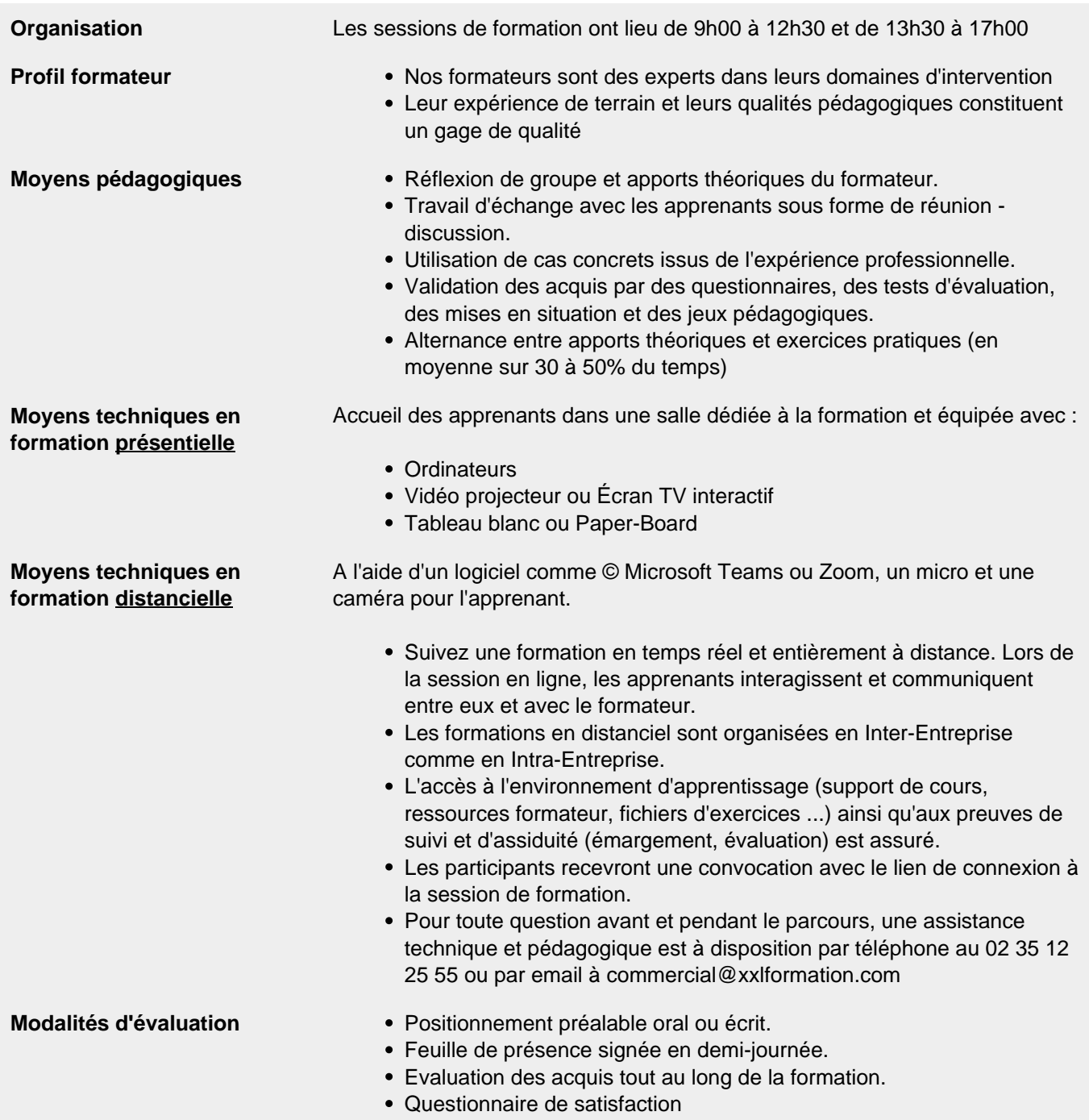

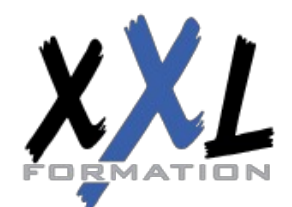

# **XXL Formation**

34 rue Raymond Aron 76130 Mont Saint Aignan **Tél :** 02 35 12 25 55 – **Fax :** 02 35 12 25 56 N° siret : 485 050 611 00014 – N° d'agrément : 23.76.03752.76

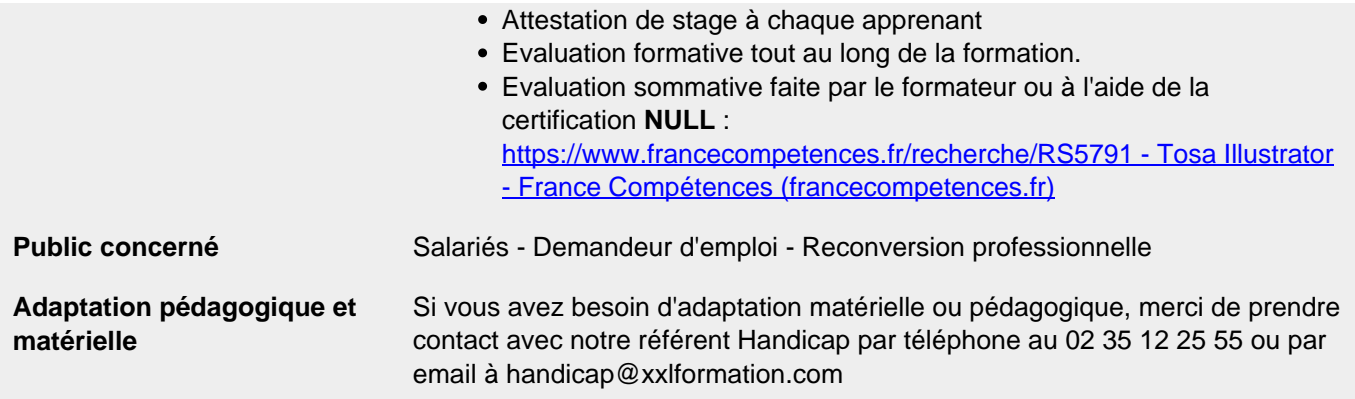

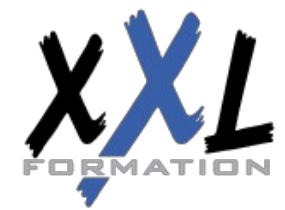

# **XXL Formation**

34 rue Raymond Aron 76130 Mont Saint Aignan **Tél :** 02 35 12 25 55 – **Fax :** 02 35 12 25 56 N° siret : 485 050 611 00014 – N° d'agrément : 23.76.03752.76

**Mise à jour : 27/11/2023 - Durée de validité : du 01/01/2024 au 31/12/2024 4 / 4**